# CS1100 – Introduction to Programming Lecture 6

#### Instructor: Shweta Agrawal (shweta.a@cse.iitm.ac.in)

- Single Selection : if
- Double Selection : if else
- Multiple Selection: switch

- Single Selection : if
- Double Selection : if else
- Multiple Selection: switch
- Loops:
	- while
	- for
	- do while

- Single Selection : if
- Double Selection : if else
- Multiple Selection: switch
- Loops:
	- while
	- for
	- do while
- Need for different kinds of selection and loops.

- Single Selection : if
- Double Selection : if else
- Multiple Selection: switch
- Loops:
	- while
	- for
	- do while
- Need for different kinds of selection and loops.
- Control flow for each of the constructs.

Decide to execute a part of the program if a condition is true.

Decide to execute a part of the program if a condition is true.

Eg : If a number (say meant to represent marks) is negative print a warning.

Decide to execute a part of the program if a condition is true.

Eg : If a number (say meant to represent marks) is negative print a warning.

Syntax : if (condition) { Statement Sequence 1 }

Semantics (meaning) :

Decide to execute a part of the program if a condition is true.

Eg : If a number (say meant to represent marks) is negative print a warning.

Syntax : if (condition) { Statement Sequence 1 }

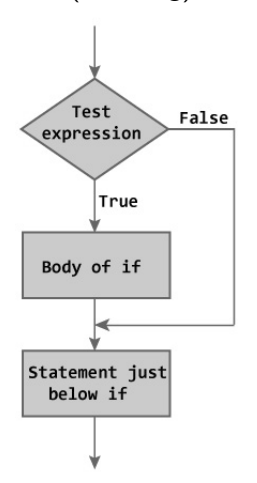

#### Example :

```
/* Program to display a number
   if user enters negative number.
   If user enters positive number,
   that number won't be displayed. */
#include <stdio.h>
main()
{
    int number;
    printf("Enter an integer: ");
    scanf("%d", &number);
    if (number < 0)
    {
        printf("You entered %d.\n", number);
    }
    printf("The if statement is easy.");
}
```
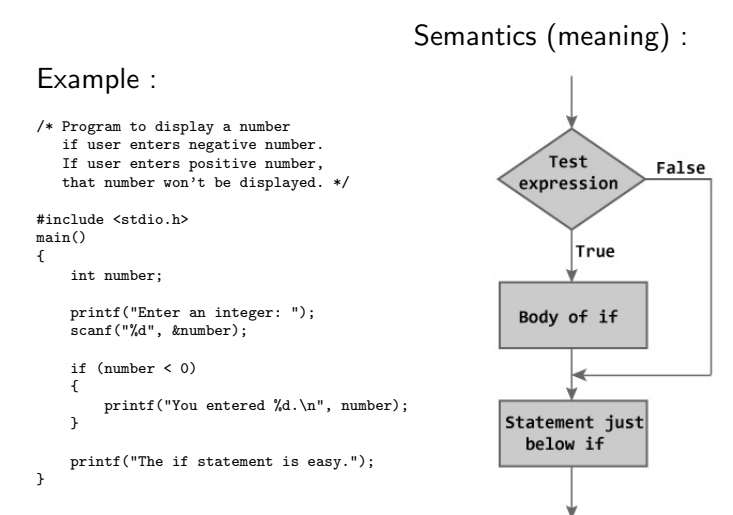

#### Example :

```
/* Program to display a number
   if user enters negative number.
   If user enters positive number,
   that number won't be displayed. */
#include <stdio.h>
main()
{
    int number;
    printf("Enter an integer: ");
    scanf("%d", &number);
    if (number < 0)
    {
        printf("You entered %d.\n", number);
    }
    printf("The if statement is easy.");
}
```
#### Example :

}

}

```
/* Program to display a number
   if user enters negative number.
   If user enters positive number,
   that number won't be displayed. */
#include <stdio.h>
main()
{
    int number;
    printf("Enter an integer: ");
    scanf("%d", &number);
    if (number < 0)
    {
                                              Output :
                                             Enter an integer: -2
                                             You entered -2.
                                             The if statement is easy.
                                                 --------------------------
                                              Enter an integer: 5
```
printf("You entered %d.\n", number);

printf("The if statement is easy.");

Decide to execute a part of the program based on a condition is true and some other part if condition is false.

Decide to execute a part of the program based on a condition is true and some other part if condition is false.

Eg : If  $b^2 - 4ac$  negative, we should report that the quadratic has no real roots.

Decide to execute a part of the program based on a condition is true and some other part if condition is false.

Eg : If  $b^2 - 4ac$  negative, we should report that the quadratic has no real roots. Syntax :

```
if (condition)
{ Statement Sequence 1 }
else
{ Statement Sequence 2 }
```
Decide to execute a part of the Semantics (meaning) :program based on a condition is true and some other part if condition is false. Test

Eg : If  $b^2 - 4ac$  negative, we should report that the quadratic has no real roots. Syntax :

if (condition) { Statement Sequence 1 } else

```
{ Statement Sequence 2 }
```
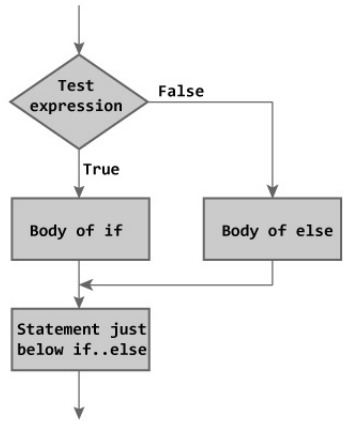

#### Double Selection : if-else construct - Example

#### Example :

```
// Program to check whether an
// integer entered by the user
// is odd or even
#include <stdio.h>
int main()
{
   int number;
    printf("Enter an integer: ");
    scanf("%d",&number);
    // True if remainder is 0
    if( number\%2 == 0 )
        printf("%d is an even integer.",number);
    else
        printf("%d is an odd integer.",number);
    return 0;
}
```
### Double Selection : if-else construct - Example

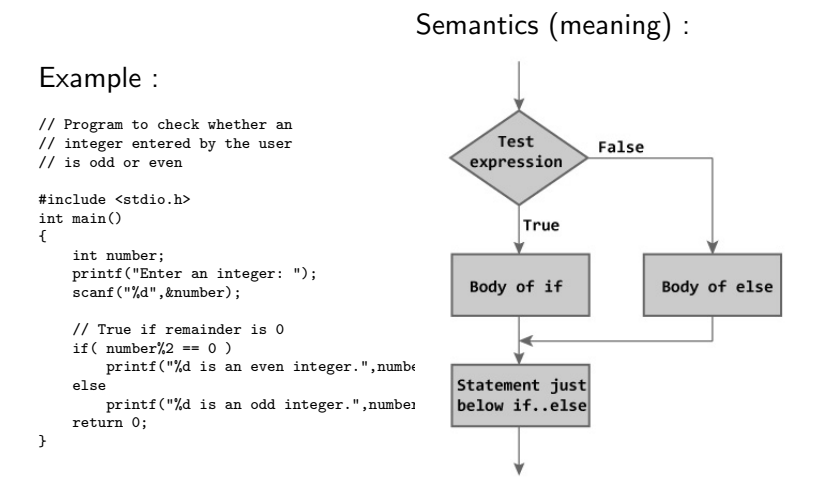

• Specified using relational and equality operators.

- Specified using relational and equality operators.
- Relational:  $>, <, > =, <=$

- Specified using relational and equality operators.
- Relational:  $>, <, > =, <$
- Equality:  $==$ ,  $!=$

- Specified using relational and equality operators.
- Relational:  $>$ ,  $<$ ,  $>$ =,  $<$ =
- Equality:  $==$ ,  $!=$
- Usage: for a,b values or variables  $a > b$ ,  $a < b$ ,  $a \ge b$ ,  $a \le b$ ,  $a == b$ ,  $a \le b$

- Specified using relational and equality operators.
- Relational:  $>$ ,  $<$ ,  $>$ =,  $<$ =
- Equality:  $==$ ,  $!=$
- Usage: for a, b values or variables  $a > b$ ,  $a < b$ ,  $a \ge b$ ,  $a \le b$ ,  $a == b$ ,  $a == b$
- A condition is satisfied or true, if the relational operator, or equality is satisfied.

- Specified using relational and equality operators.
- Relational:  $>$ ,  $<$ ,  $>$ =,  $<$ =
- Equality:  $==$ ,  $!=$
- Usage: for a, b values or variables  $a > b$ ,  $a < b$ ,  $a > = b$ ,  $a < = b$ ,  $a == b$ ,  $a \neq b$
- A condition is satisfied or true, if the relational operator, or equality is satisfied.
- For  $a = 3$ , and  $b = 5$ :
	- $a < b$ ,  $a \le b$ , and  $a! = b$  are true.
	- $a > b$ ,  $a \ge b$ ,  $a == b$  are false.

- Specified using relational and equality operators.
- Relational:  $>$ ,  $<$ ,  $>$ =,  $<$ =
- Equality:  $==$ ,  $!=$
- Usage: for a, b values or variables  $a > b$ ,  $a < b$ ,  $a \ge b$ ,  $a \le b$ ,  $a == b$ ,  $a \le b$
- A condition is satisfied or true, if the relational operator, or equality is satisfied.
- For  $a = 3$ , and  $b = 5$ :
	- $a < b$ ,  $a \le b$ , and  $a! = b$  are true.
	- $a > b$ ,  $a \ge b$ ,  $a == b$  are false.
- Expression can contain relational, logical or equality operators.

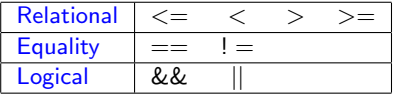

Accept a character from {W, A, B} and output appropriate message about the grade.

Accept a character from  $\{W, A, B\}$  and output appropriate message about the grade.

```
#include<stdio.h>
int main() {
     char input;
     printf("Input a character:\t" );
     scanf ("%c", &input);
    if (input == 'W) {
        printf("Attendance is below 85 %%\n");
     }
     if (input == 'A') {
        printf("Marks between 90--100 %%\n");
     }
     if (input == 'B') {
        printf("Marks between 80--90 %% \n");
     \mathbf{r}else {
        printf("Invalid Character. Enter one of W, A, B\n");
     }
     return 0;
}
```
Accept a character from  $\{W, A, B\}$  and output appropriate message about the grade.

```
#include<stdio.h>
int main() {
     char input;
     printf("Input a character:\t" );
     scanf ("%c", &input);
     if (input == 'W') {
        printf("Attendance is below 85 %%\n");
     }
     if (input == 'A') {
        printf("Marks between 90--100 %");
     }
     if (input == 'B') {
        printf("Marks between 80--90 %% \n");
     }
     else {
        printf("Invalid Character. Enter one of W, A, B\n");
     }
     return 0;
}
```
Program prints error message even when we enter valid characters 'W' or  $'A'$ .

Accept a character from  $\{W, A, B\}$  and output appropriate message about the grade.

```
#include<stdio.h>
int main() {
     char input;
     printf("Input a character:\t" );
     scanf ("%c", &input);
     if (input == 'W') {
        printf("Attendance is below 85 %%\n");
     }
     if (input == 'A') {
        printf("Marks between 90--100 %");
     }
     if (input == 'B') {
        printf("Marks between 80--90 %% \n");
     }
     else {
        printf("Invalid Character. Enter one of W, A, B\n");
     }
     return 0;
}
```
Program prints error message even when we enter valid characters 'W' or  $'A'$ .

#### A correct program.

Accept a character from  $\{W, A, B\}$  and output appropriate message about the grade.

```
#include<stdio.h>
int main() {
     char input;
     printf("Input a character :\t" );
     scanf ("%c", &input);
     if (input == 'W') {
        printf("Attendance is below 85 %",\n");
     }
     else if (input == 'A') {
        printf("Marks between 90--100 %%\n");
     }
     else if (input == 'B') {
        printf("Marks between 80--90 %% \n");
     }
     else {
        printf("Invalid Character. Enter one of W, A, B\n");
     }
     return 0;
```
}

#### Is this correct?

#### Accept a character from  $\{W, A, B\}$  and output appropriate message.

```
#include<stdio.h>
int main() {
     char input, W, A, B;
     printf("Input a character :\t" );
     scanf ("%c", &input);
     if (input == W) {
        printf("Attendance is below 85 %%\n");
     \mathbf{r}else if (input == A) {
        printf("Marks between 90--100 %%\n");
     \mathbf{r}else if (input == B) {
        printf("Marks between 80--90 %% \n");
     \mathbf{r}else {
        printf("Invalid Character. Enter one of W, A, B\n");
     }
     return 0;
}
```
## Is this correct?

Accept a character from  $\{W, A, B\}$  and output appropriate message.

```
#include<stdio.h>
int main() {
     char input, W, A, B;
     printf("Input a character :\t" );
     scanf ("%c", &input);
     if (input == W) {
        printf("Attendance is below 85 %%\n");
     \mathbf{r}else if (input == A) {
        printf("Marks between 90--100 %%\n");
     }
     else if (input == B) {
        printf("Marks between 80--90 %% \n");
     }
     else {
        printf("Invalid Character. Enter one of W, A, B\n");
     }
     return 0;
}
```
Notice the variables W, A, B declared. What is the output of the program?

## Is this correct?

Accept a character from  $\{W, A, B\}$  and output appropriate message.

```
#include<stdio.h>
int main() {
     char input, W, A, B;
     printf("Input a character :\t" );
     scanf ("%c", &input);
     if (input == W) {
        printf("Attendance is below 85 %%\n");
     \mathbf{r}else if (input == A) {
        printf("Marks between 90--100 %%\n");
     }
     else if (input == B) {
        printf("Marks between 80--90 %% \n");
     }
     else {
        printf("Invalid Character. Enter one of W, A, B\n");
     }
     return 0;
}
```
Notice the variables W, A, B declared. What is the output of the program?

- if (input  $== W$ )
	- comparing a variable input with another variable W.
	- What is the value of the variable W?

- if (input  $== W$ )
	- comparing a variable input with another variable W.
	- What is the value of the variable W?
	- If W is a character and is initialized to W, you will have desired behaviour.

- if (input  $== W$ )
	- comparing a variable input with another variable W.
	- What is the value of the variable W?
	- If W is a character and is initialized to W, you will have desired behaviour.
- if (input  $== 'W')$ 
	- comparing a variable input with character constant W.

- if (input  $== W$ )
	- comparing a variable input with another variable W.
	- What is the value of the variable W?
	- If W is a character and is initialized to W, you will have desired behaviour.
- if (input  $== 'W')$ 
	- comparing a variable input with character constant W.
- In C, we can define some variables to be constants as well.
	- const float  $Pl = 3.14$ ;
	- const int myConstant  $= 71289$ ;
	- const char grade $W = 'W'$ ;
- Recall what are valid variables names.

#### Are the parenthesis needed?

Accept a character from  $\{W, A, B\}$  and output appropriate message.

```
#include<stdio.h>
int main() {
     char input;
     printf("Input a character :\t" );
     scanf ("%c", &input);
     if (input == 'W') {
        printf("Attendance is below 85 %",\n");
     }
     else if (input == 'A') {
        printf("Marks between 90--100 %%\n");
     }
     else if (input == 'B') {
        printf("Marks between 80--90 %% \n");
     }
     else {
        printf("Invalid Character. Enter one of W, A, B\n");
     }
     return 0;
```
}

#### How is the nesting?

#### Accept a character from  $\{W, A, B\}$  and output appropriate message.

```
#include<stdio.h>
int main() {
 char input;
 printf("Input a character :\t" );
 scanf ("%c", &input);
 if (input == 'W')printf("Attendance is below 85 %%\n");
 else {
   if (input == 'A')printf("Marks between 90--100 %%\n");
    else {
      if (input == 'B')printf("Marks between 80--90 %% \n");
      else
printf("Invalid Character. Enter one of W, A, B\n");
    }
  }
 return 0;
}
```
## if else: example2

If a student gets less than 40 marks, report that s/he has to repeat the course. If student gets greater than 75 marks, report that s/he got distinction.

#### if else: example2

If a student gets less than 40 marks, report that s/he has to repeat the course. If student gets greater than 75 marks, report that s/he got distinction.

```
#include<stdio.h>
main() {
     int marks;
     printf("Enter your marks: \t");
     scanf("%d", &marks);
     if (maxks > 40)if (marks > 75)
           printf("You got distinction\n");
     else
        printf("You need to repeat the course\n");
}
```
## if else: example2

If a student gets less than 40 marks, report that s/he has to repeat the course. If student gets greater than 75 marks, report that s/he got distinction.

```
#include<stdio.h>
main()int marks;
     printf("Enter your marks: \t");
     scanf("%d", &marks);
     if (marks > 40)
        if (marks > 75)
           printf("You got distinction\n");
     else
        printf("You need to repeat the course\n");
}
```
- No errors during compilation or execution.
- Does not produce desired behaviour.
- else pairs with the latest unpaired if.
- referred to as a "dangling else problem."

```
#include<stdio.h>
main() {
     int marks;
     printf("Enter your marks: \t");
     scanf("%d", &marks);
     if (marks > 40) {
        if (marks > 75)
           printf("You got distinction\n");
     }
     else
        printf("You need to repeat the course\n");
}
```
• Draw the control flow of the program.

```
#include<stdio.h>
main() {
     int marks;
     printf("Enter your marks: \t");
     scanf("%d", &marks);
    if (marks > 40) {
        if (marks > 75);
           printf("You got distinction\n");
     }
     else
        printf("You need to repeat the course\n");
}
```

```
#include<stdio.h>
main() {
     int marks;
     printf("Enter your marks: \t");
     scanf("%d", &marks);
    if (marks > 40) {
        if (marks > 75);
           printf("You got distinction\n");
     }
     else
        printf("You need to repeat the course\n");
}
```
• What is the output of the program on • 40, 50, 75, 85

```
#include<stdio.h>
main()int marks;
     printf("Enter your marks: \t");
     scanf("%d", &marks);
     if (marks > 40) {
        if (marks > 75);
           printf("You got distinction\n");
     }
     else
       printf("You need to repeat the course\n");
}
```
- What is the output of the program on
	- 40, 50, 75, 85
- Note the semicolon if ( marks  $>$  75);
- Semicolon is a statement terminator.

#### Another example

Write a C program to input electricity unit charges and calculate total electricity bill according to the given condition: For first 50 units Rs. 0.50/unit For next 100 units Rs. 0.75/unit For next 100 units Rs. 1.20/unit For unit above 250 Rs. 1.50/unit An additional surcharge of 20